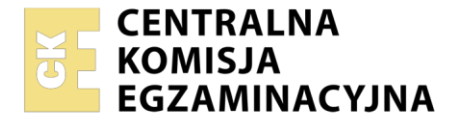

Nazwa kwalifikacji: **Administrowanie sieciowymi systemami operacyjnymi i sieciami komputerowymi**  Symbol kwalifikacji: **EE.11** Wersja arkusza: **SG** 

Czas trwania egzaminu: **60 minut** 

EE.11-SG-24.01

# **EGZAMIN POTWIERDZAJĄCY KWALIFIKACJE W ZAWODZIE Rok 2024**

**CZĘŚĆ PISEMNA**

**PODSTAWA PROGRAMOWA 2017**

## **Instrukcja dla zdającego**

- 1. Sprawdź, czy arkusz egzaminacyjny zawiera 13 stron. Ewentualny brak stron lub inne usterki zgłoś przewodniczącemu zespołu nadzorującego.
- 2. Do arkusza dołączona jest KARTA ODPOWIEDZI, na której w oznaczonych miejscach:
	- − wpisz oznaczenie kwalifikacji,
	- − zamaluj kratkę z oznaczeniem wersji arkusza,
	- − wpisz swój numer PESEL\*,
	- − wpisz swoją datę urodzenia,
	- − przyklej naklejkę ze swoim numerem PESEL.
- 3. Arkusz egzaminacyjny zawiera test składający się z 40 zadań.
- 4. Za każde poprawnie rozwiązane zadanie możesz uzyskać 1 punkt.
- 5. Aby zdać część pisemną egzaminu musisz uzyskać co najmniej 20 punktów.
- 6. Czytaj uważnie wszystkie zadania.
- 7. Rozwiązania zaznaczaj na KARCIE ODPOWIEDZI długopisem lub piórem z czarnym tuszem/ atramentem.
- 8. Do każdego zadania podane są cztery możliwe odpowiedzi: A, B, C, D. Odpowiada im następujący układ kratek w KARCIE ODPOWIEDZI:

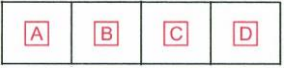

- 9. Tylko jedna odpowiedź jest poprawna.
- 10. Wybierz właściwą odpowiedź i zamaluj kratkę z odpowiadającą jej literą np., gdy wybrałeś odpowiedź "A":

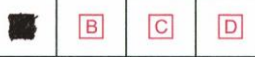

11. Staraj się wyraźnie zaznaczać odpowiedzi. Jeżeli się pomylisz i błędnie zaznaczysz odpowiedź, otocz ją kółkiem i zaznacz odpowiedź, którą uważasz za poprawną, np.

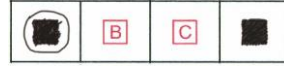

12. Po rozwiązaniu testu sprawdź, czy zaznaczyłeś wszystkie odpowiedzi na KARCIE ODPOWIEDZI i wprowadziłeś wszystkie dane, o których mowa w punkcie 2 tej instrukcji.

## *Pamiętaj, że oddajesz przewodniczącemu zespołu nadzorującego tylko KARTĘ ODPOWIEDZI.*

#### *Powodzenia!*

*\* w przypadku braku numeru PESEL – seria i numer paszportu lub innego dokumentu potwierdzającego tożsamość*

Układ graficzny © CKE 2020

## **Zadanie 1.**

W sieci o adresie 192.168.0.64/26 drukarka sieciowa ma otrzymać ostatni z dostępnej puli adresów. Który to adres?

- A. 192.168.0.94
- B. 192.168.0.126
- C. 192.168.0.190
- D. 192.168.0.254

### **Zadanie 2.**

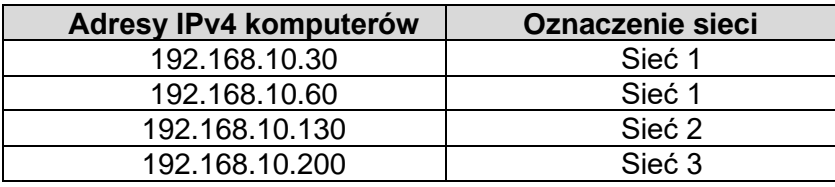

Którą maskę należy zastosować, aby komputery o adresach IPv4, przedstawionych w tabeli, były przydzielone do właściwych sieci?

- A. 255.255.255.128
- B. 255.255.255.192
- C. 255.255.255.224
- D. 255.255.255.240

## **Zadanie 3.**

Który rysunek przedstawia topologię fizyczną magistrali?

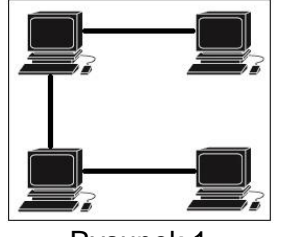

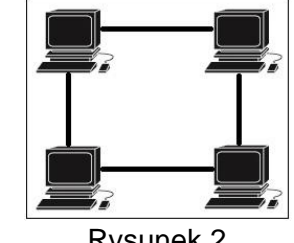

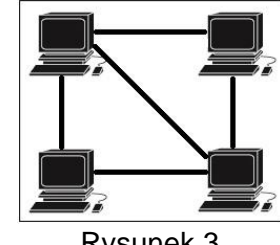

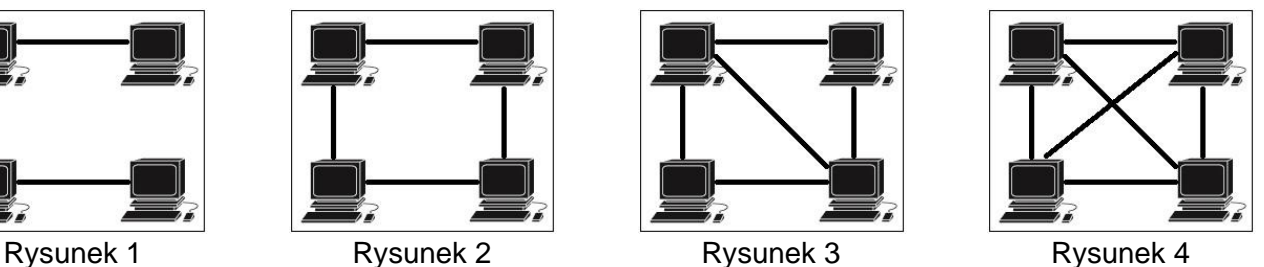

A. Rysunek 1

- B. Rysunek 2
- C. Rysunek 3
- D. Rysunek 4

## **Zadanie 4.**

We wtyku 8P8C, zgodnie z normą TIA/EIA-568-A, sekwencja T568A, para przewodów biało-pomarańczowy/ pomarańczowy jest podłączona do styków

- A. 1 i 2
- B. 3 i 5
- C. 3 i 6
- D. 4 i 6

## **Zadanie 5.**

Zgodnie z normą EN-50173, klasa D skrętki komputerowej obejmuje aplikacje wykorzystujące pasmo częstotliwości

- A. do 100 kHz
- B. do 1 MHz
- C. do 16 MHz
- D. do 100 MHZ

## **Zadanie 6.**

Która para protokołów należy do warstwy transportowej modelu ISO/OSI?

- A. ARP i RARP (Address Resolution Protocol i Reverse Address Resolution Protocol).
- B. ICMP i RIP (Internet Control Message Protocol I Routing Information Protocol).
- C. TCP i UDP (Transmission Control Protocol i User DatagramProtocol).
- D. IP i IPX (Internet Protocol i Internetwork Packet Exchange).

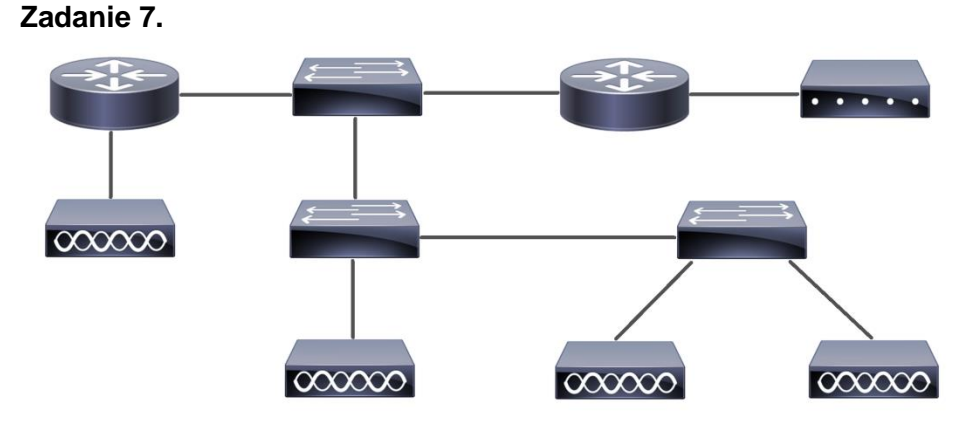

Ile symboli przełącznika zawiera schemat sieci przedstawionej na rysunku?

- A. Jeden symbol.
- B. Dwa symbole.
- C. Trzy symbole.
- D. Cztery symbole.

#### **Zadanie 8.**

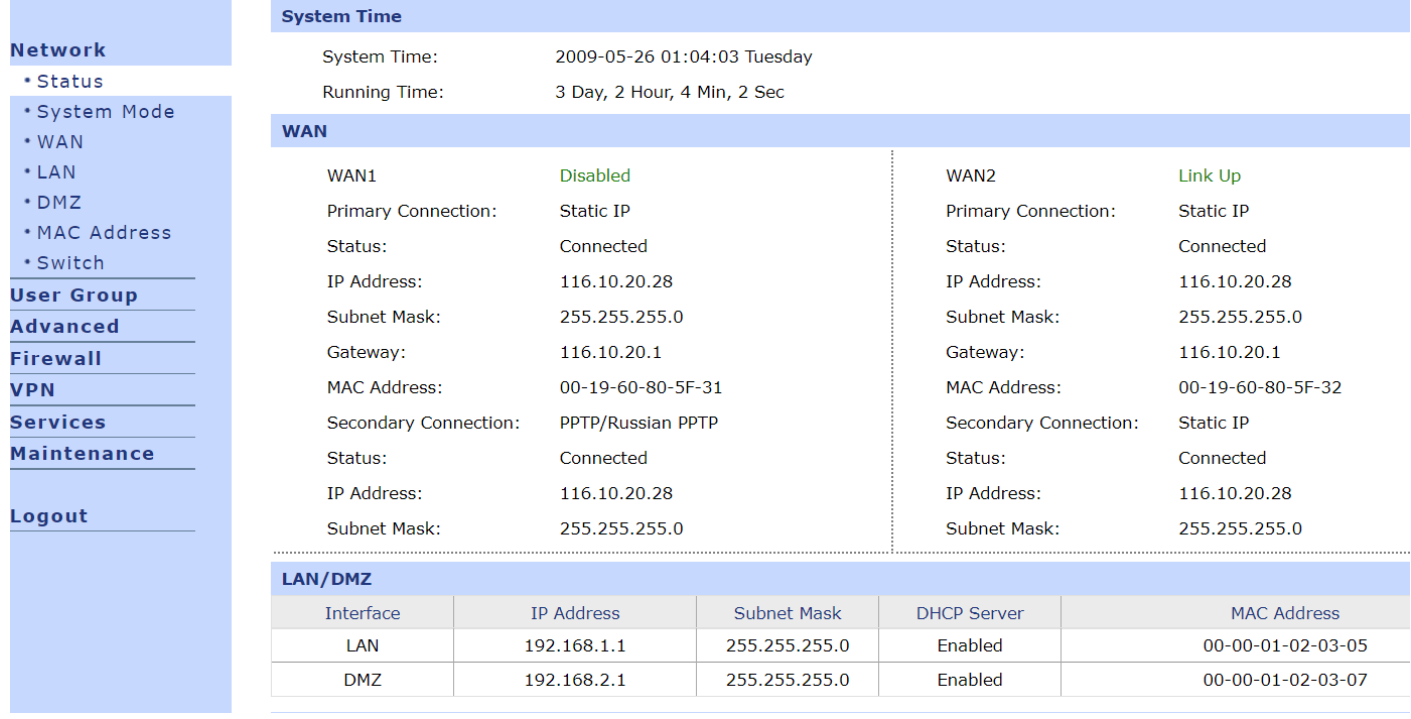

Na zrzucie ekranowym zostało przedstawione menu konfiguracyjne

- A. Rutera.
- B. Przełącznika.
- C. Karty sieciowej.
- D. Punktu dostępu.

## **Zadanie 9.**

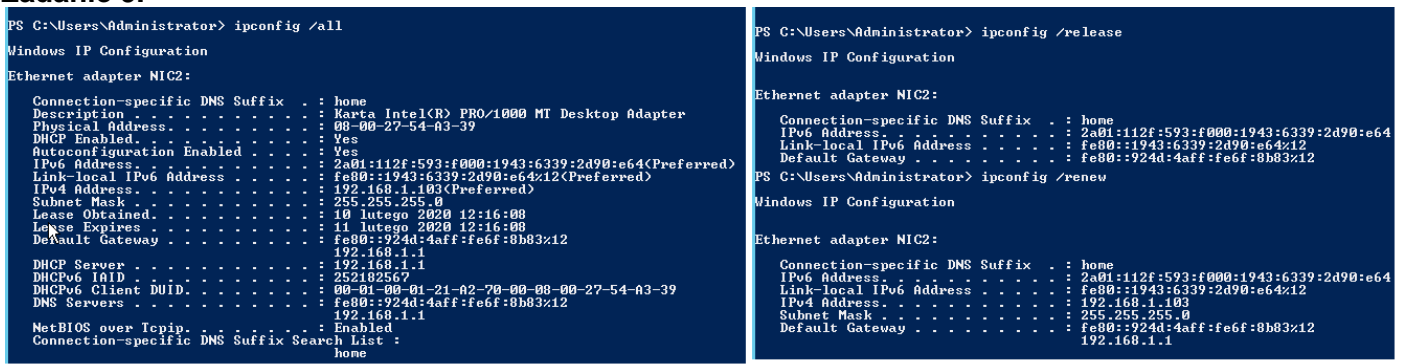

Którą funkcję rutera sprawdzano za pomocą przedstawionych na rysunku poleceń?

- A. Serwera DHCP.
- B. Zapory sieciowej.
- C. Quality of Service.
- D. Przekierowania portów.

## **Zadanie 10.**

W budynku produkcyjnym, w którym pracują urządzenia elektryczne mogące wytwarzać zakłócenia elektromagnetyczne, jako medium transmisyjne w sieci komputerowej należy zastosować

- A. kabel S-FTP kategorii 5e lub światłowód.
- B. kabel U-UTP kategorii 6 lub fale radiowe 2,4 GHz.
- C. światłowód jednomodowy lub fale radiowe 2,4 GHz.
- D. światłowód jednomodowy lub kabel U-UTP kategorii 5e.

## **Zadanie 11.**

Prefix adresu lokalnego dla łącza (*Link-LocalAddress*) IPv6 to

- A. fc00/7
- B. ff00/8
- C. fec0/10
- D. fe80/10

## **Zadanie 12.**

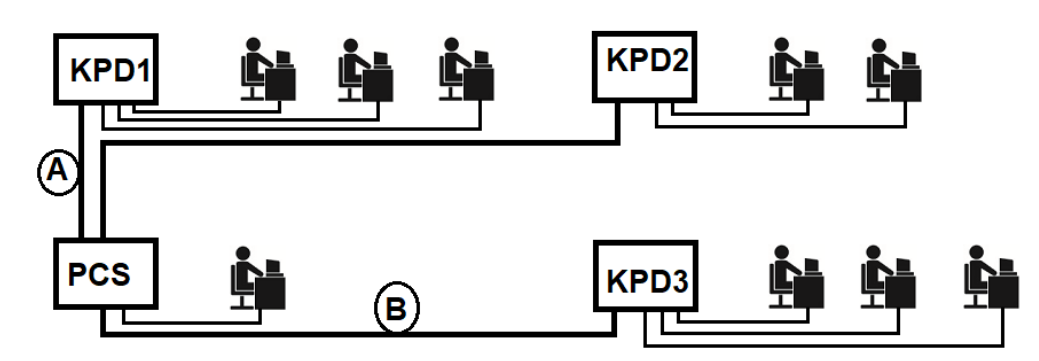

Na schemacie ideowym będącym częścią projektu lokalnej sieci komputerowej, odcinki oznaczone jako A i B oznaczają

- A. okablowanie poziome.
- B. okablowanie pionowe.
- C. A − okablowanie pionowe, B − okablowanie poziome.
- D. A − okablowanie poziome, B − okablowanie pionowe.

## **Zadanie 13.**

Które urządzenie umożliwia wydzielenie grup komputerów podłączonych do niego i pracujących w sieci o tym samym adresie IPv4 w taki sposób aby komunikacja pomiędzy komputerami zachodziła tylko i wyłącznie w obrębie danej grupy?

- A. Ruter z WiFi
- B. Punkt dostępu.
- C. Konwerter mediów.
- D. Przełącznik zarządzalny.

## **Zadanie 14.**

Które urządzenie należy zastosować aby podłączyć sieć lokalną do Internetu dostarczanego przez operatora telekomunikacyjnego?

- A. Ruter ADSL.
- B. Punkt dostępu.
- C. Konwerter mediów.
- D. Przełącznik warstwy 3.

## **Zadanie 15.**

W biurze rachunkowym należy skonfigurować punkt dostępu oraz skonfigurować i podłączyć do sieci bezprzewodowej trzy komputery i drukarkę z WiFi. Cena usługi konfiguracji elementów sieci to 50 zł od komputera, 50 zł za drukarkę i 100 zł za punkt dostępu. Jaki będzie całkowity koszt prac serwisowych?

- A. 100 zł
- B. 200 zł
- C. 250 zł
- D. 300 zł

## **Zadanie 16.**

Parametrem określającym stosunek liczby otrzymanych błędnych bitów do całkowitej liczby otrzymanych bitów jest

- A. Return Loss.
- B. Bit Error Rate.
- C. Near End Crosstalk.
- D. Propagation Delay Skew.

## **Zadanie 17.**

Aby przechwycić i przeglądać pakiety transmitowane w sieci, należy zastosować program

- A. puTTy
- B. FileZilla
- C. CuteFTP
- D. WireShark

#### **Zadanie 18.**

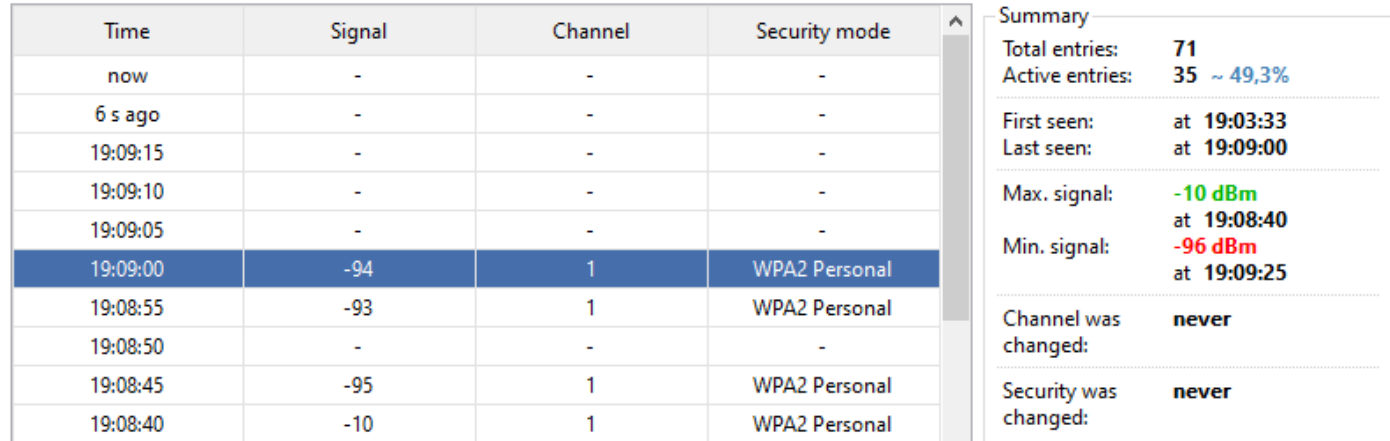

Rysunek przedstawia jedno z okien programu Netspot. Program ten został zastosowany w celu

- A. identyfikacji łącza sieci.
- B. sprawdzenia połączenia z wybranym hostem.
- C. analizy poziomu sygnału określonej sieci WiFi.
- D. przechwycenia pakietów transmitowanych w sieci.

#### **Zadanie 19.**

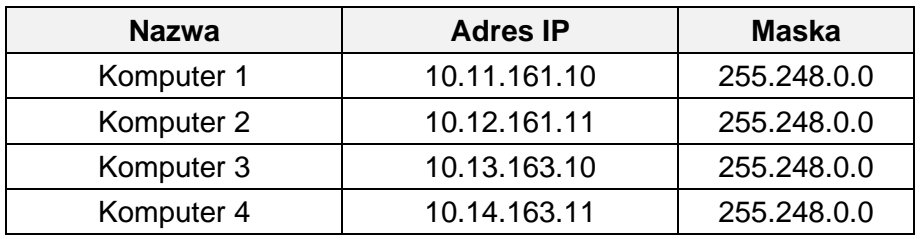

Do ilu sieci należą komputery o adresach IPv4 przedstawionych w tabeli?

- A. Jednej.
- B. Dwóch.
- C. Trzech.
- D. Czterech.

## **Zadanie 20.**

Dlaczego adres 192.168.100.127 **nie może** być przydzielony jako adres komputera w sieci 192.168.100.0/25?

- A. Nie jest adresem prywatnym sieci.
- B. Jest adresem pętli zwrotnej komputera.
- C. Jest adresem rozgłoszeniowym tej sieci.
- D. Nie należy do zakresu adresów tej sieci.

#### **Zadanie 21.**

Który z adresów IPv4 jest adresem publicznym?

- A. 172.16.31.22
- B. 172.31.16.127
- C. 192.168.224.15
- D. 194.204.152.34

## Strona 7 z 13

## **Zadanie 22.**

Stacja robocza należy do sieci lokalnej o adresie IP 172.16.0.0/18. Maska sieci zapisana w postaci dziesiętnej to

- A. 255.255.128.0
- B. 255.255.192.0
- C. 255.255.255.128
- D. 255.255.255.192

## **Zadanie 23.**

Przeciążenie w sieci lokalnej LAN można wykryć za pomocą

- A. miernika uniwersalnego.
- B. diodowego testera okablowania.
- C. reflektometru optycznego OTDR.
- D. analizatora protokołów sieciowych.

## **Zadanie 24.**

Zastosowanie którego standardu sieci bezprzewodowej umożliwia uzyskanie przepustowości powyżej 54 Mbps?

- A. IEEE 802.11a
- B. IEEE 802.11b
- C. IEEE 802.11g
- D. IEEE 802.11n

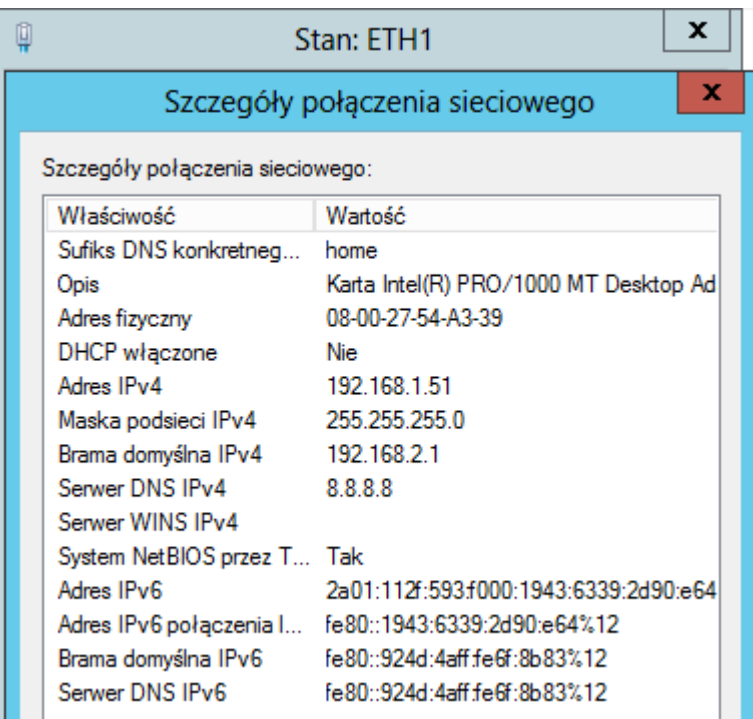

Na rysunku jest przedstawiona konfiguracja interfejsu sieciowego komputera. Komputer może się łączyć z innymi komputerami w sieci lokalnej, ale nie może się połączyć z ruterem i siecią rozległą. Jeżeli maska podsieci IPv4 jest prawidłowa, to błędny jest adres

- A. serwera DNS.
- B. serwera WINS.
- C. IPv4 komputera.
- D. bramy domyślnej.

**Zadanie 26.**

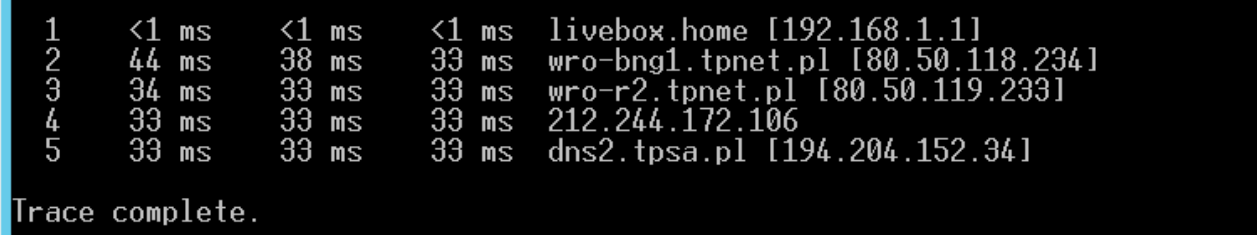

Które polecenie systemu Windows zostało zastosowane do sprawdzenia połączenia z serwerem DNS?

- A. ping
- B. route
- C. tracert
- D. nslookup

## **Zadanie 27.**

Poleceniem *netstat* w systemie Windows można sprawdzić

- A. zapisy w tablicy rutingu komputera.
- B. aktywne połączenia sieciowe komputera.
- C. trasę połączenia z wybranym adresem IP.
- D. ustawienia interfejsów sieciowych komputera.

### **Zadanie 28.**

Licencja typu TRIAL umożliwia użytkowanie oprogramowania

- A. tylko do celów niekomercyjnych.
- B. przez określony czas (np. 3 miesiące).
- C. przez dowolny czas, z możliwością modyfikacji.
- D. w ograniczonym zakresie, np. przez wyłączenie pewnych funkcji.

#### **Zadanie 29.**

Które polecenie umożliwi wyświetlenie konfiguracji interfejsu sieciowego w systemie Linux?

- A. ipconfig
- B. traceroute
- C. ipaddr show
- D. iproute show

## **Zadanie 30.**

W celu umożliwienia użytkownikom sieci lokalnej przeglądania stron WWW protokołami HTTP i HTTPS, zapora sieciowa musi przepuszczać ruch na portach

- A. 80 i 434
- B. 80 i 443
- C. 90 i 434
- D. 90 i 443

## **Zadanie 31.**

Do zabezpieczenia systemu Windows przed włamaniami przez ograniczenie ilości nieudanego logowania się do systemu, należy skonfigurować

- A. Zasady grup, Zasady konta.
- B. Zasady grup, Opcje zabezpieczeń.
- C. Panel Sterowania, Konta użytkowników.
- D. Panel Sterowania, Zaporę systemu Windows.

## **Zadanie 32.**

Po zainstalowaniu na serwerze Windows roli usług domenowych Active Directory istnieje możliwość

- A. udostępnienia użytkownikom witryny internetowej.
- B. centralnego zarządzania użytkownikami i komputerami.
- C. współużytkowania plików znajdujących się na serwerze.
- D. automatycznego przydzielania adresów IP komputerom w sieci.

#### Strona 10 z 13

Więcej arkuszy znajdziesz na stronie: arkusze.pl

## **Zadanie 33.**

Serwerem DNS dla systemu Linux jest

- A. bind.
- B. samba.
- C. vsftpd.
- D. apache.

## **Zadanie 34.**

Po zainstalowaniu roli Hyper-V na serwerze Windows jest możliwe

- A. tworzenie maszyn wirtualnych i ich zasobów oraz zarządzanie nimi.
- B. centralne zarządzanie i obsługę rozproszonych aplikacji biznesowych.
- C. zautomatyzowanie i uproszczenie zarządzania kluczami licencji zbiorczych.
- D. szybkie zdalne wdrażanie systemów operacyjnych Windows na komputerach w sieci.

## **Zadanie 35.**

IMAP (*Internet Message Access Protocol*) jest protokołem

- A. wysyłania poczty email.
- B. odbierania poczty email.
- C. transmisji plików przez Internet.
- D. przesyłania wiadomości tekstowych.

## **Zadanie 36.**

Do synchronizacji zegarów stacji roboczych w sieci z serwerem NCP, służy protokół

- A. Simple Mail Transfer Protocol
- B. Simple Network Time Protocol
- C. Internet Control Message Protocol
- D. Internet Group Management Protocol

## **Zadanie 37.**

Określenie *hypervisor* oznacza

- A. program niezbędny do zarządzania procesami wirtualizacji.
- B. wbudowane konto administratora w systemie wirtualnym.
- C. wbudowane konto administratora w systemie Linux.
- D. główny katalog plików w systemie Linux.

**Zadanie 38.**

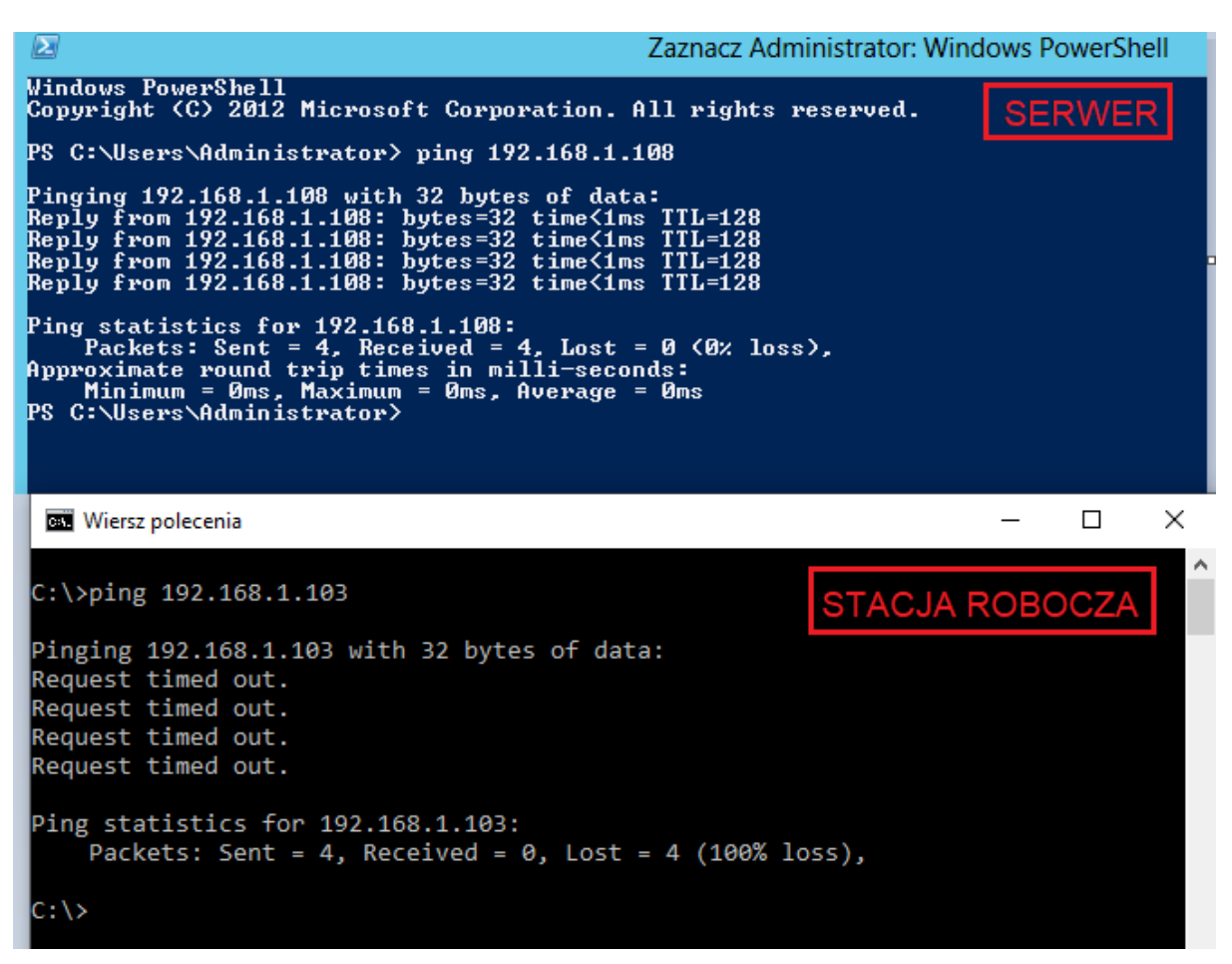

W sieci lokalnej serwer ma adres IP 192.168.1.103 a stacja robocza 192.168.1.108. Wynik polecenia ping wykonanego na serwerze i stacji roboczej jest pokazany na zrzucie ekranowym. Co może być przyczyną tego, że serwer nie odpowiada na to polecenie?

- A. Wyłączona zapora sieciowa na serwerze.
- B. Wyłączona zapora sieciowa na stacji roboczej.
- C. Zablokowane połączenie dla protokołu ICMP na serwerze.
- D. Zablokowane połączenie dla protokołu ICMP na stacji roboczej.

## **Zadanie 39.**

Na serwerze Windows udostępniono w sieci folder *C:\dane* z prawami do zmiany i odczytu dla wszystkich użytkowników. Użytkownik na stacji roboczej może wyświetlać zawartość folderu, ale nie może zapisać w nim swoich plików. Co może być przyczyną takiej sytuacji?

- A. Zablokowane konto użytkownika na serwerze.
- B. Zablokowane konto użytkownika na stacji roboczej.
- C. Brak uprawnień do zmiany w udostępnianiu folderu na serwerze.
- D. Brak uprawnień do modyfikacji w zabezpieczeniach folderu na serwerze.

## **Zadanie 40.**

Główną funkcją monitora, będącego częścią oprogramowania antywirusowego, jest

- A. zabezpieczanie poczty internetowej przed niepożądanymi wiadomościami.
- B. okresowe skanowanie plików znajdujących się na dysku twardym komputera.
- C. kontrola bieżących operacji komputera podczas uruchamiania i pracy aplikacji.
- D. zabezpieczanie systemu operacyjnego przed włamaniami z sieci komputerowej.